#### FFI

Igor Stasenko

RMoD Team INRIA Lille Nord-Europe

INRIA-CEA-EDF School Deep into Smalltalk March 2011

#### Outline

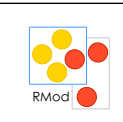

what is FFI? how it is done? when do you need it? why not writing plugin instead? security? existing implementations

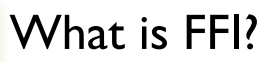

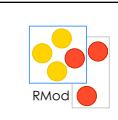

FFI stands for Foreign Function Interface helps connecting our wonderful universe with outer world (which in most cases are C;)

 $\overline{\mathbf{3}}$ 

### How it is done?

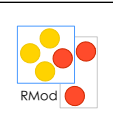

• Dynamic libraries (.dll, .so , .dylib) have to follow conventions (known as ABI), so applications could use them.

- Therefore, by knowing these conventions and honoring them, applications can use dynamic libraries.
- FFI is a layer that provides that.

## When do you need it?

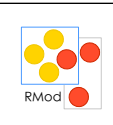

- When there is no other way to access certain functionality
- Which is often happens because VM can't do everything you want :)

## Why not writing plugin instead?  $\frac{1}{R}$

- In a longer perspective, well written plugin could be better.
- But plugins are harder to develop
- You have to build own version of VM
- For prototyping and extreme style development FFI is winner for sure.
- I believe that statically generated code is counting its last days on Earth's computers :)

## Security concerns?

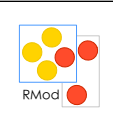

- Lets face it: Smalltalk in general is a wide open architecture and therefore there are little or no security.
- Does using FFI makes malicious code more dangerous than malicious smalltalk one?
- Let us grow up: Jailing kid in a room with no way to get out doesn't guarantees that kid won't become a criminal later.
- Developers are not kids. They can decide for themselves.

# Existing implementations • FFIPlugin (source.squeak.org/FFI) • Alien (squeaksource.com/Alien) • NativeBoost (squeaksource.com/NativeBoost) 8

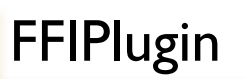

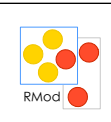

apiGetEnvironmentVariable: lpName with: lpBuffer with: nSize

<apicall: ulong 'GetEnvironmentVariableA' (char\* byte\* ulong) module: 'kernel32.dll'>

^self externalCallFailed

Parser parses a definition to ExternalLibraryFunction instance and placing it to method's literals.

9

A special primitive #120 (primitiveExternalCall) set for a method, which knows how to handle the ExternalLibraryFunction

#### Callout spec

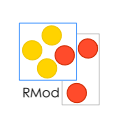

<**apicall:** ulong 'GetEnvironmentVariableA' (char\* byte\* ulong) **module:** 'kernel32.dll'>

Three parts

 **-** *apicall:* or *cdecl:* denotes call convention to use.

- **<returnType> <name> (<arg types>...)** function prototype.

a function name could be string or number and used for looking up in an external library.

 - *module:* a named of external library to search for given function

### Call conventions apicall AKA stdcall AKA pascal call: - pushing arguments from right to left - callee cleans the stack - mostly used by Windows OS system libraries cdecl AKA C call convention ( \_\_cdecl \_\_). - pushing arguments from right to left - caller cleans the stack after return - a default call convention used by C compilers http://en.wikipedia.org/wiki/X86\_calling\_conventions#cdecl 11

## **Basic types**

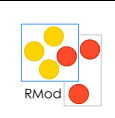

FFI types matching the primitive types of C see ExternalType>>initializeAtomicTypes

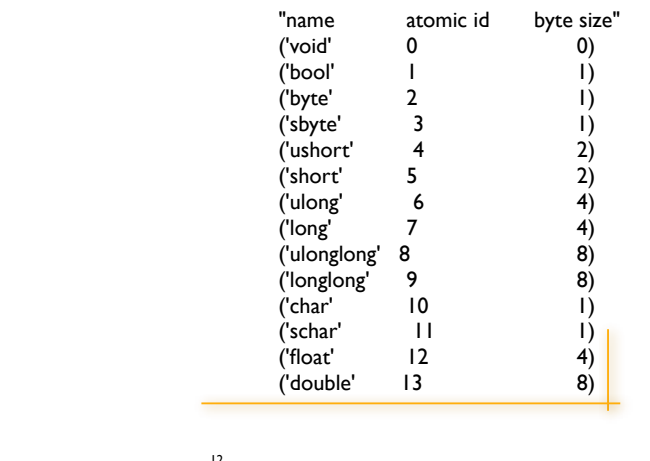

## Pointer types $*$

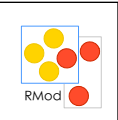

- A <name>\* denotes a pointer type.
- You can use pass instances of variableByte or variableWord classes (like ByteArray, WordArray, FloatArray, String-s) to pass them as a pointer argument.

- The pointer to first indexable field is pushed on stack.
- A pointer value returned for return type.

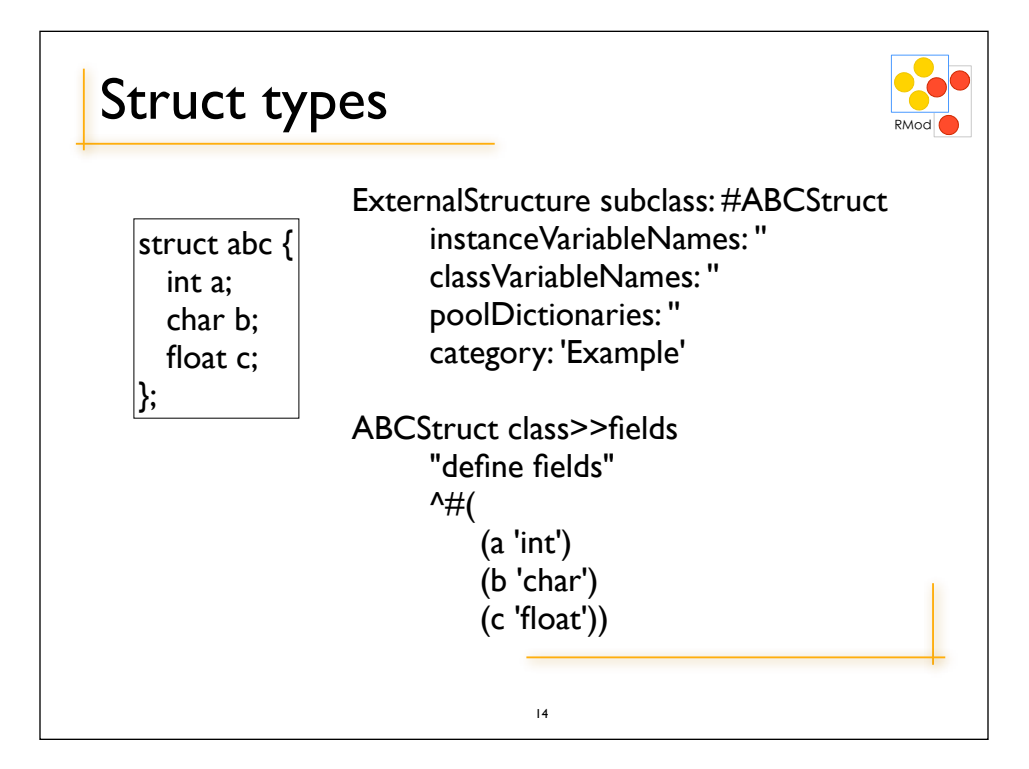

# Making calls programmatically fn := ExternalLibraryFunction new. ... fill argument types, module etc... fn invokeWithArguments: { un. deux. trois. }  $15$

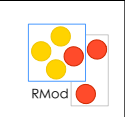

## Example

ExternalObject subclass: #MacOSShell instanceVariableNames: '' classVariableNames: '' poolDictionaries: '' category: 'FFI-MacOS-Examples'

#### getenv: aString

<apicall: char\* 'getenv' (char\*) module: 'libSystem.dylib'> self externalCallFailed

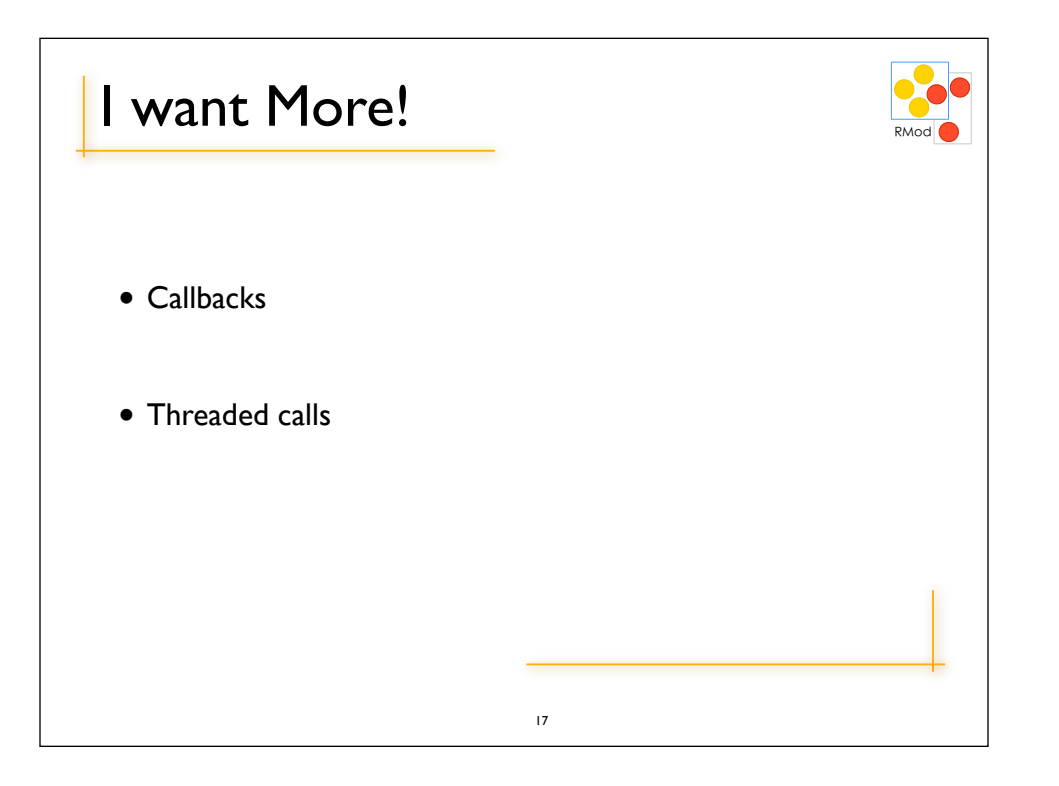